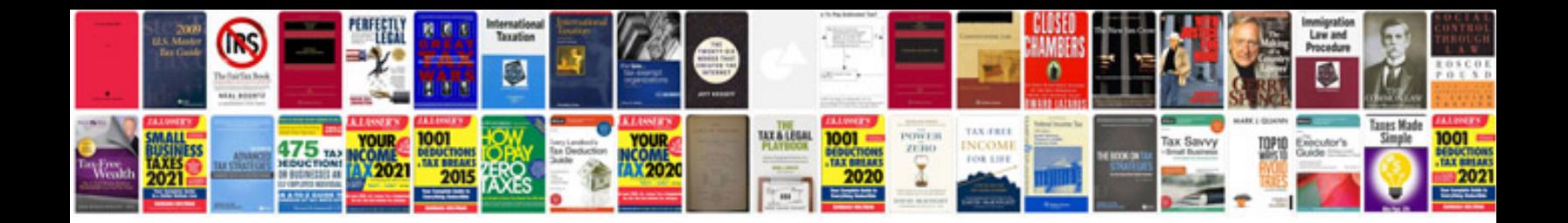

**Johnson outboard service manual**

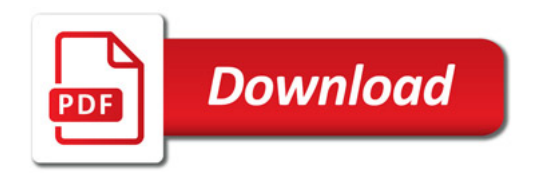

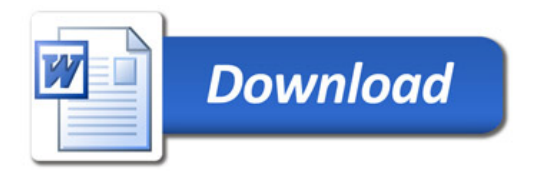